## Bookcreator  $\boxed{ \cdot \cdot \quad }$

# Inhalte:

- Übersicht der Bibliothek und Bücherverwaltung
- Erstellen von Büchern  $\bullet$
- Basisfunktionen der Gestaltung  $\bullet$
- Einfügen von Medien (Bilder, Sprachaufnahmen, Links, ...)  $\bullet$
- Zusammenfügen von Büchern und Export  $\bullet$
- Einsatzmöglichkeiten bzw. Ideen für den Unterricht  $\bullet$

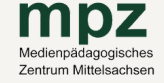

#### MPZ FREIBERG

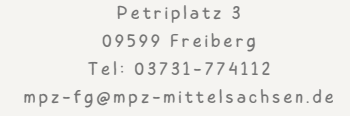

#### **MPZ MITTWEIDA**

Heinrich-Heine-Str 30 09648 Mittweida T e l : 0 3 7 2 7 - 9 9 6 9 8 6 9 mp z -mw @ mp z -mi t t e l s a c h s e n . d e

### MPZ DÖBELN

Bahnhofstr 43 04720 Döbeln  $Tel: 03431 - 6075231$ mp z - d l @ mp z -mi t t e l s a c h s e n . d e

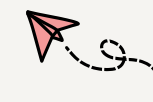